## OLF NETWORKING

**LFN Developer & Testing Forum** 

## **EMCO: Automated Routing to MEC Apps**

**Ravi Chunduru: Verizon Sundar Nadathur, Srini Addepalli: Intel** 

#### **Agenda**

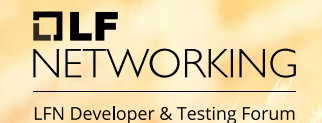

- Edge Computing Requirements (Ravi)
- 5G and MEC big picture (Srini)
- MEC Deployment Scenarios (Sundar)
	- **Introduction**
	- **Variations**

#### **Enterprise Network Topology**

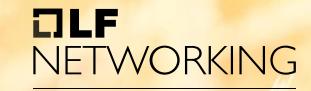

**LFN Developer & Testing Forum** 

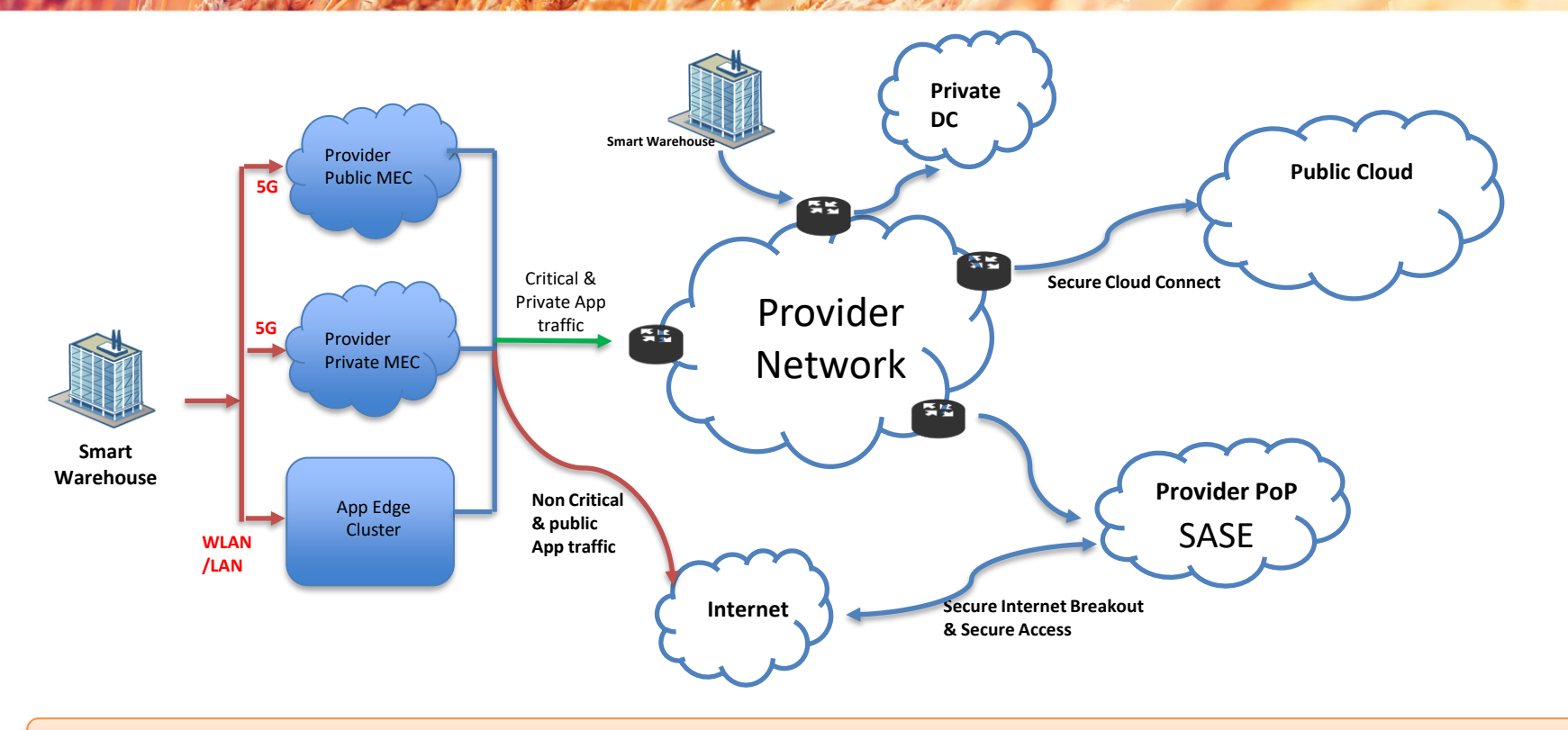

MEC Apps are composite & distributed across and are to be securely connected

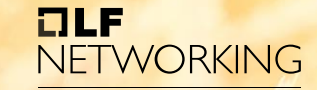

**LFN Developer & Testing Forum** 

**Requirements for Apps Connectivity**

- Health Check & High Availability
- Latency sensitive Load Balancing
- Application Security
- Auto-updates to the Routes
- Support different flavors of Clusters
- Secure Inbound & Outbound Access to Apps
- Beyond Kubernetes based MEC Apps

# **NLF**<br>NETWORKING

**LFN Developer & Testing Forum** 

# **MEC Deployment Scenarios**

**How EMCO can automate MEC networking**

#### **Agenda**

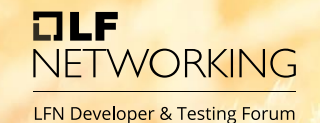

- Edge Computing Requirements (Ravi)
- 5G and MEC big picture (Srini)
- MEC Deployment Scenarios (Sundar)
	- **Introduction**
	- **Variations**

#### **5G and MEC big picture**

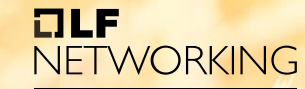

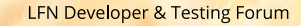

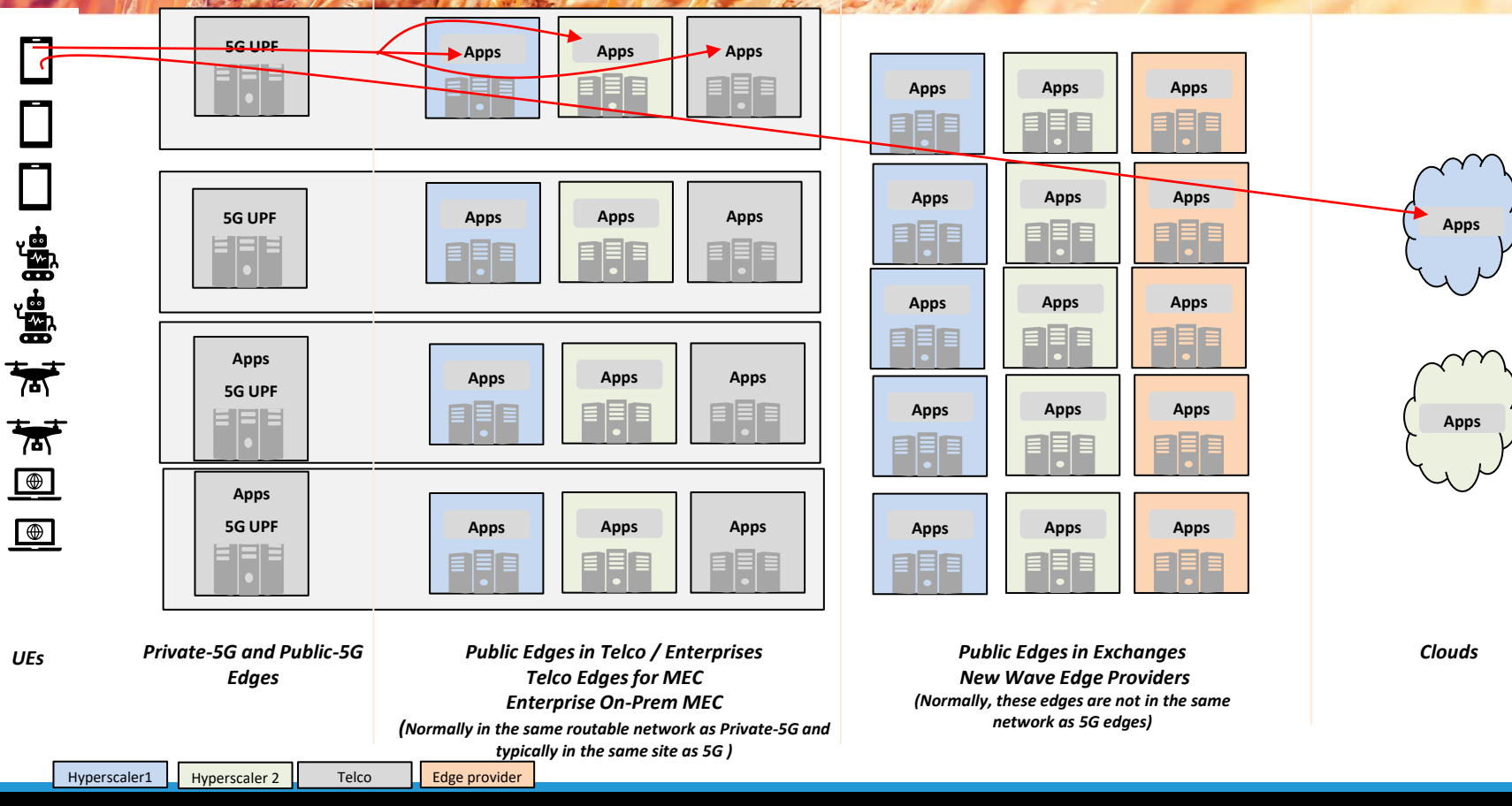

#### **Enterprise (Developer) Challenges**

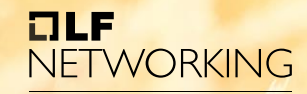

**LFN Developer & Testing Forum** 

Apps

Apps

Clouds

Which Edges do I choose to deploy my applications to provide low-latency user experience to my users?

Which application instance to be mapped to a given UE session?

How do I ensure the secure connectivity and security of my application services from rogue users or compromised users?

How do I ensure that there is uniform connectivity even if I choose multiple edge/cloud providers?

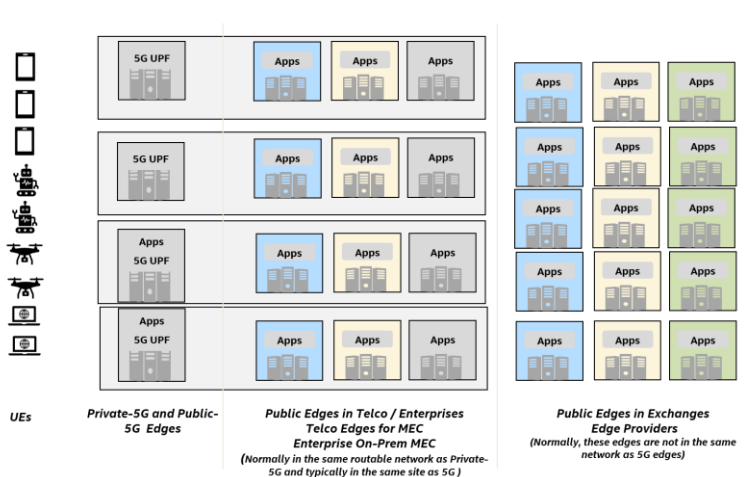

#### **Automation is the key**

Find out the best possible edge locations to deploy applications

Automate deployment of application across these locations

Automate the connectivity and security across distributed apps

*Automate the connectivity of frontend app to the UEs either via automation of DNS Servers, traffic steering from UPF and/or via UE session matching (EDGEAPP architecture) methods (Traffic routing automation)*

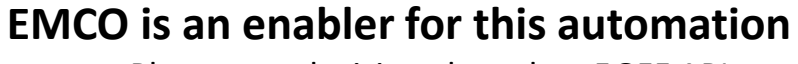

- Placement decisions based on 5GFF API
- Deployment of frontend and backends of applications
- Automation of ISTIO to connect frontend and backends of applications AND

**Traffic routing automation (focus of today presentation)**

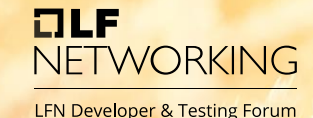

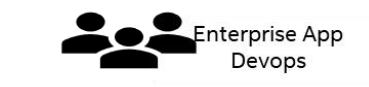

**EMCO** 

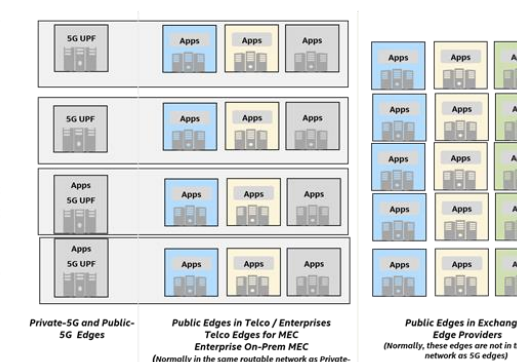

5G and typically in the same site as 5G)

Е  $\Box$ 

国国矿 对睡睡

UEs

**Public Edges in Exchanges** (Normally, these edges are not in the same network as 5G edges)

Clouds

#### EMCO Traffic Routing Automation Plan

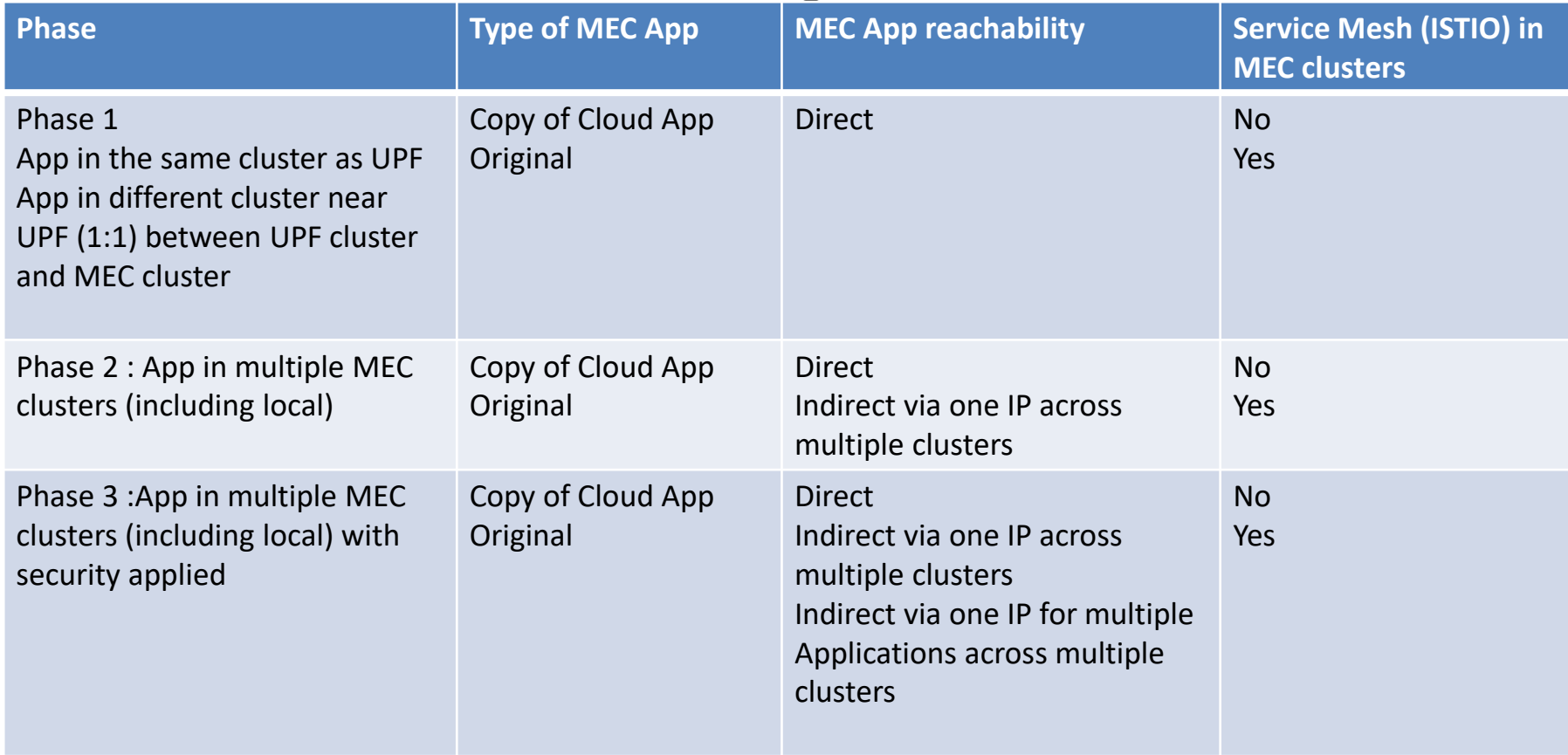

#### EMCO Traffic Routing Automation Plan

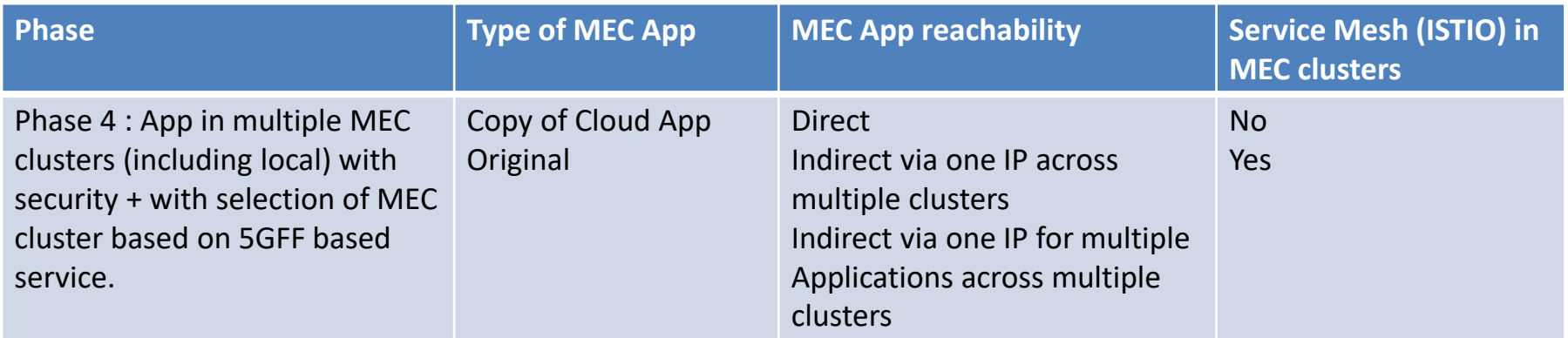

#### **Agenda**

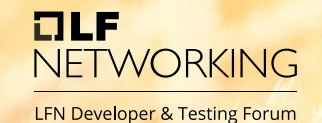

- Edge Computing Requirements (Ravi)
- 5G and MEC big picture (Srini)
- MEC Deployment Scenarios (Sundar)
	- **Introduction**
	- **Variations**

## Scenario 1: Cloud App With Edge Instances

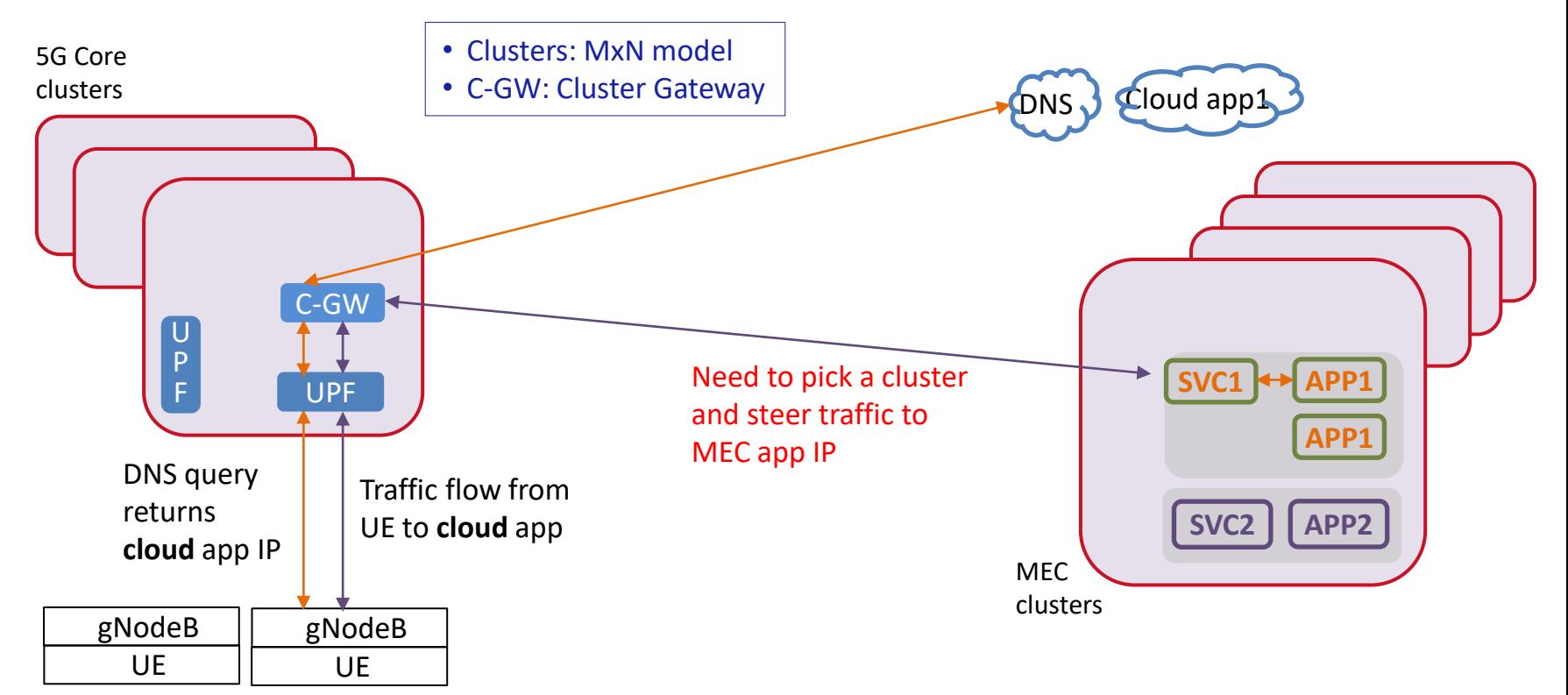

## Scenario 1 Solution In Detail

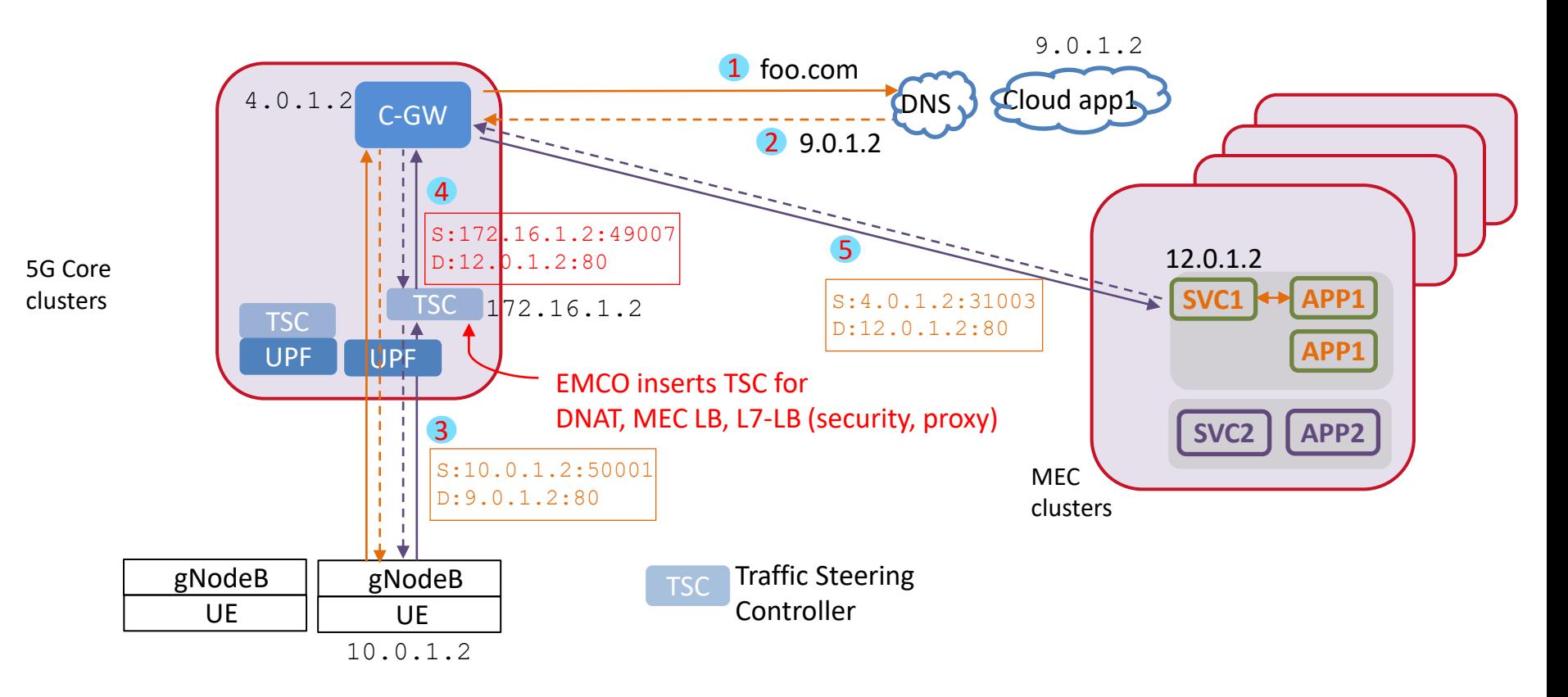

## Scenario 2: Edge Apps Only

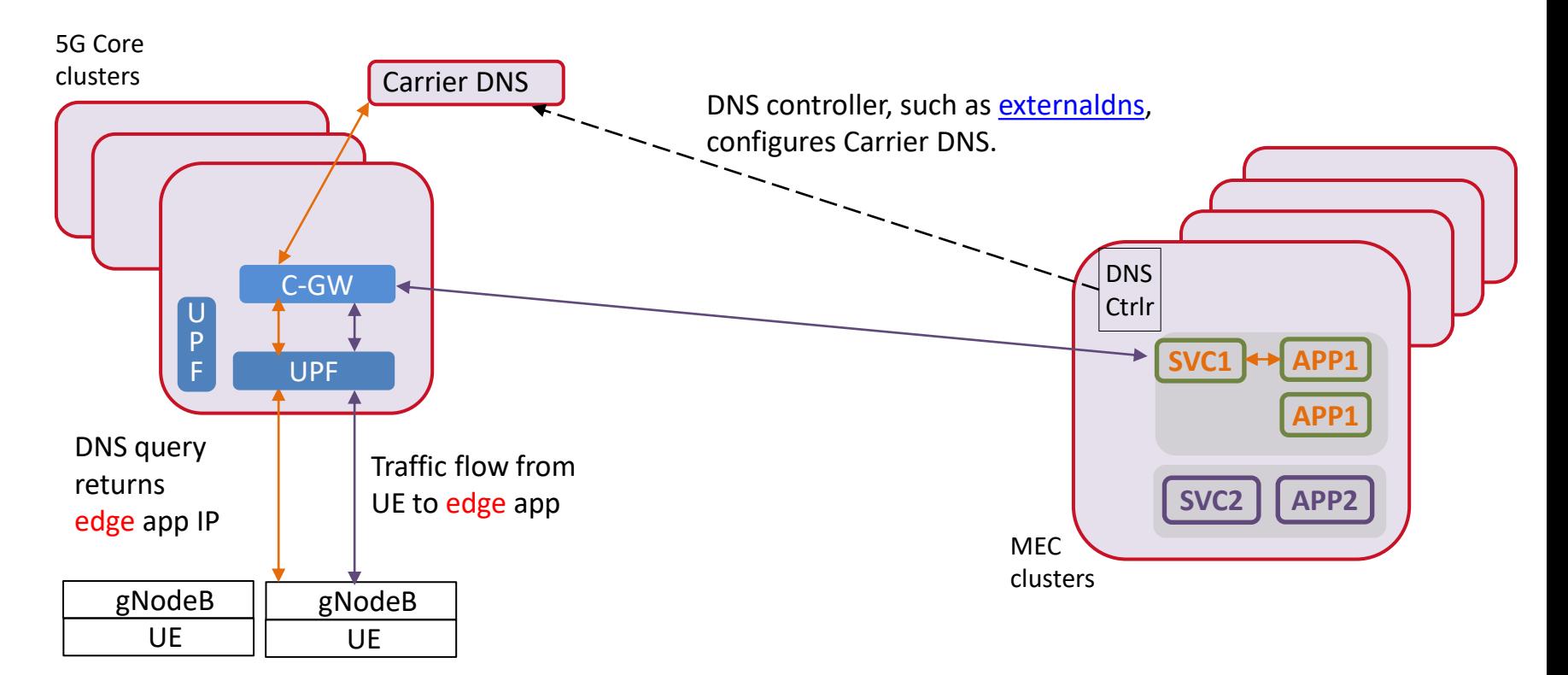

## Scenario 2 Solution In Detail

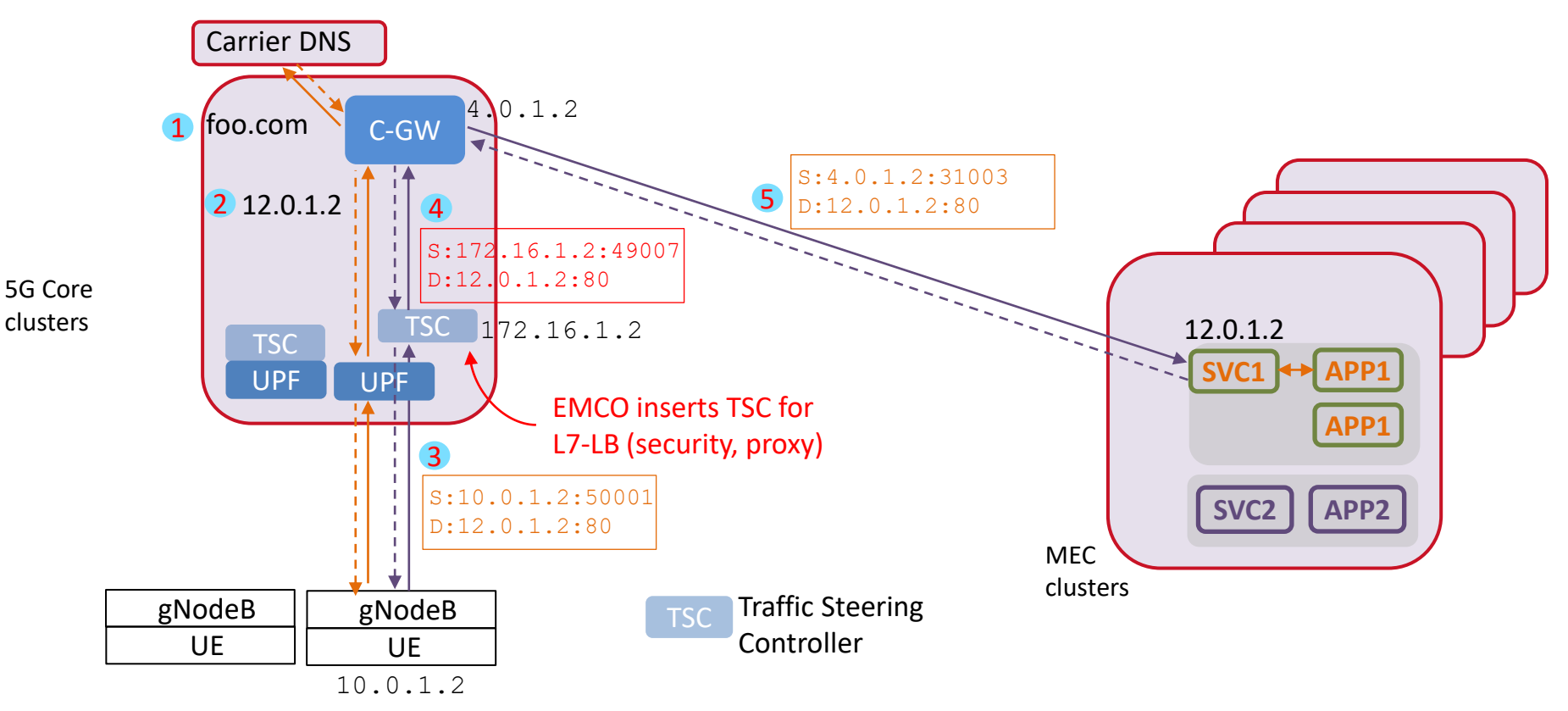

## Scenario 3: Edge Apps Only + Inter-MEC LB

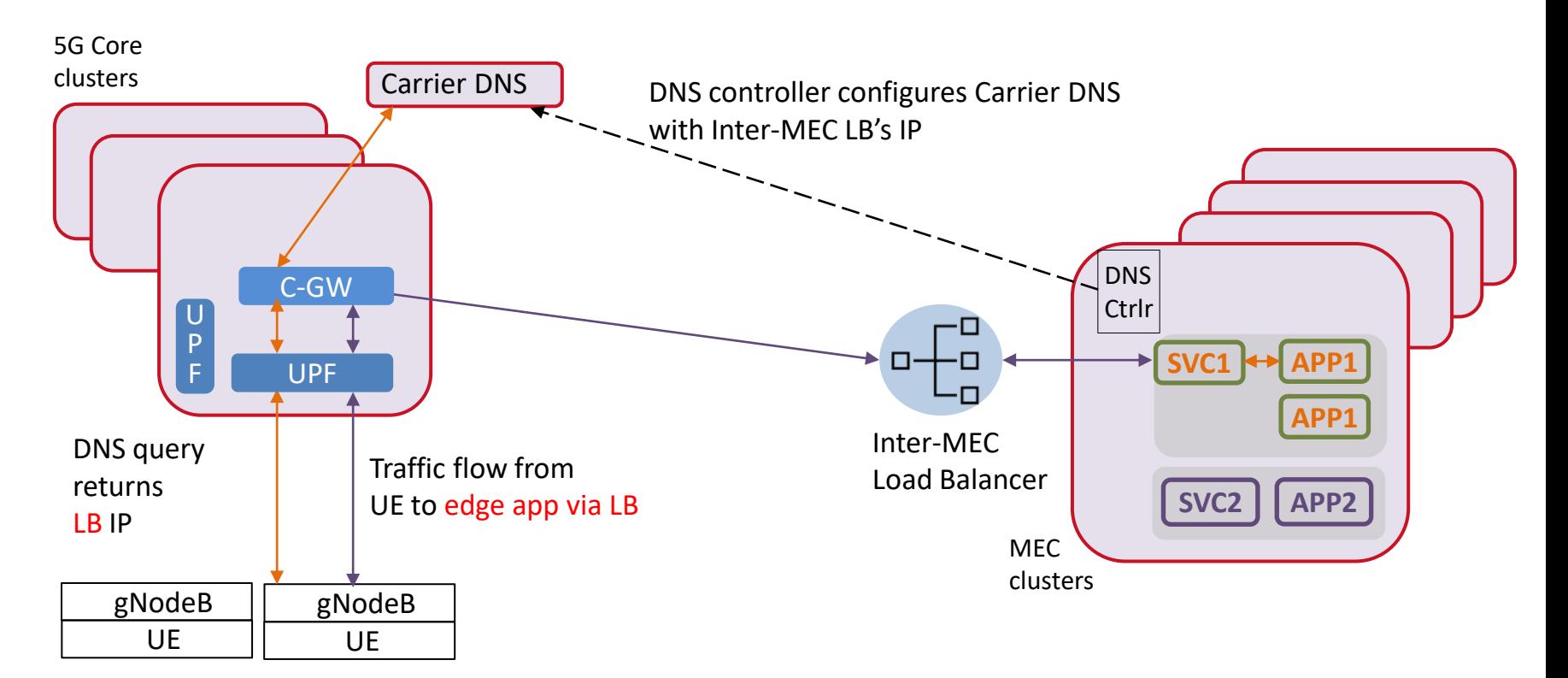

## Scenario 3 Solution In Detail

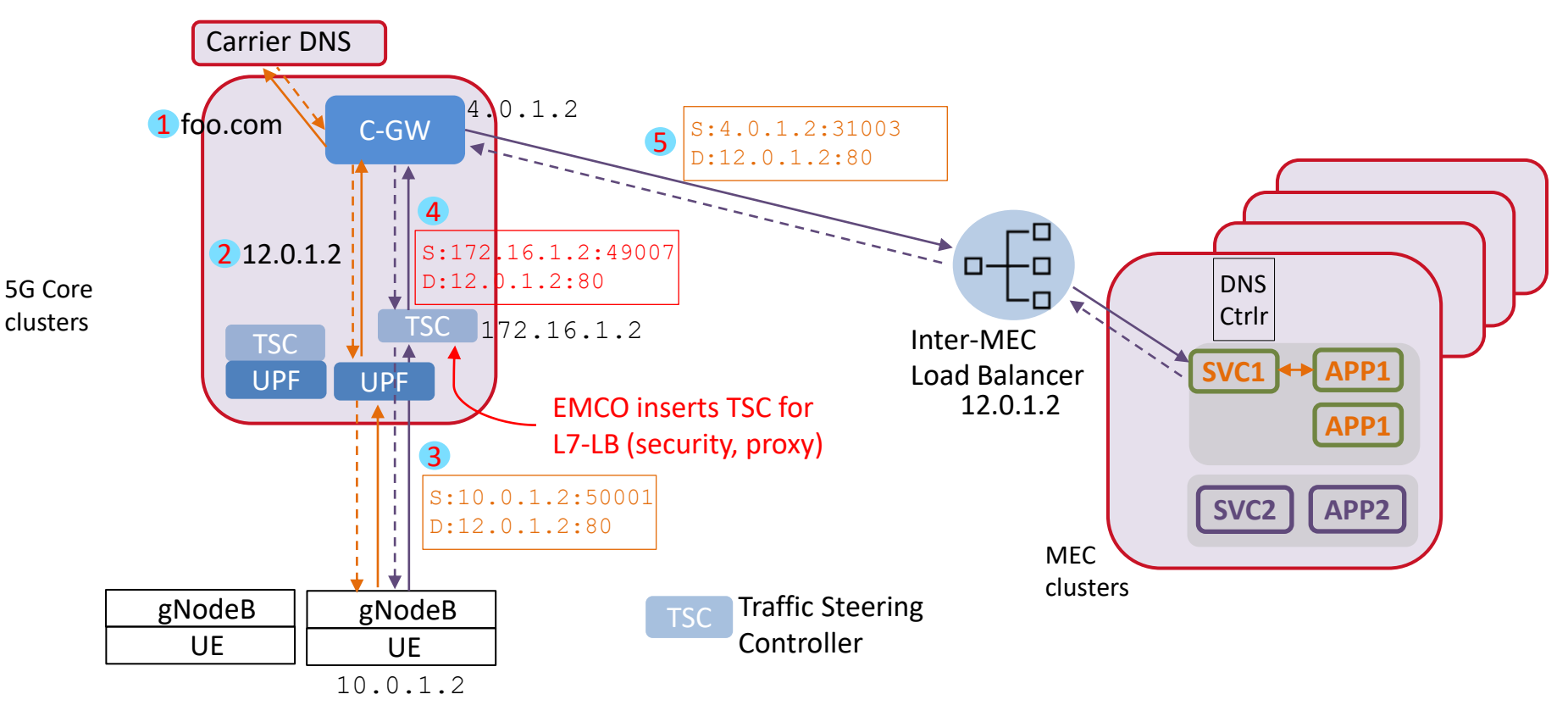

## VARIATIONS

## Variation 1 of Scenario 1: Local MEC

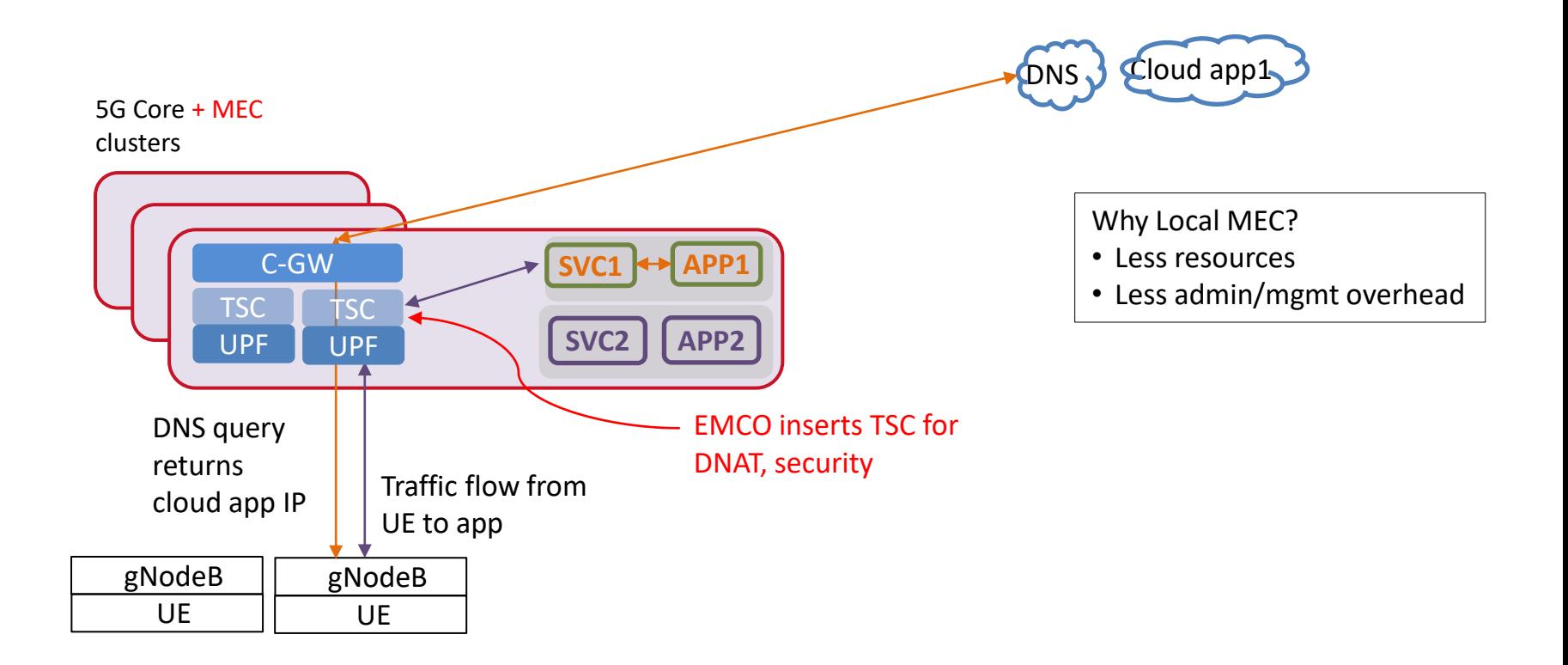

## Variation 2 of Scenario 1: Hub

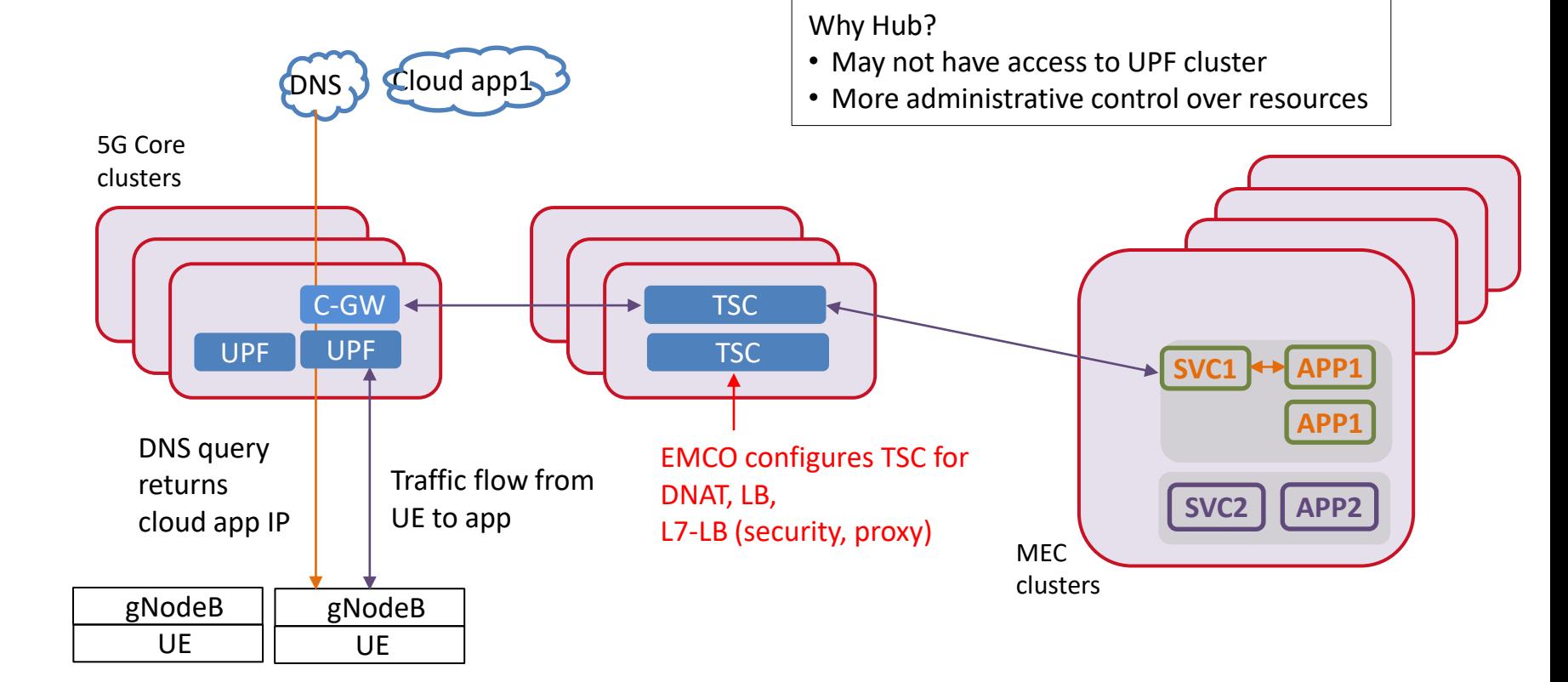

## Variation 3 of Scenario 1: Service Mesh

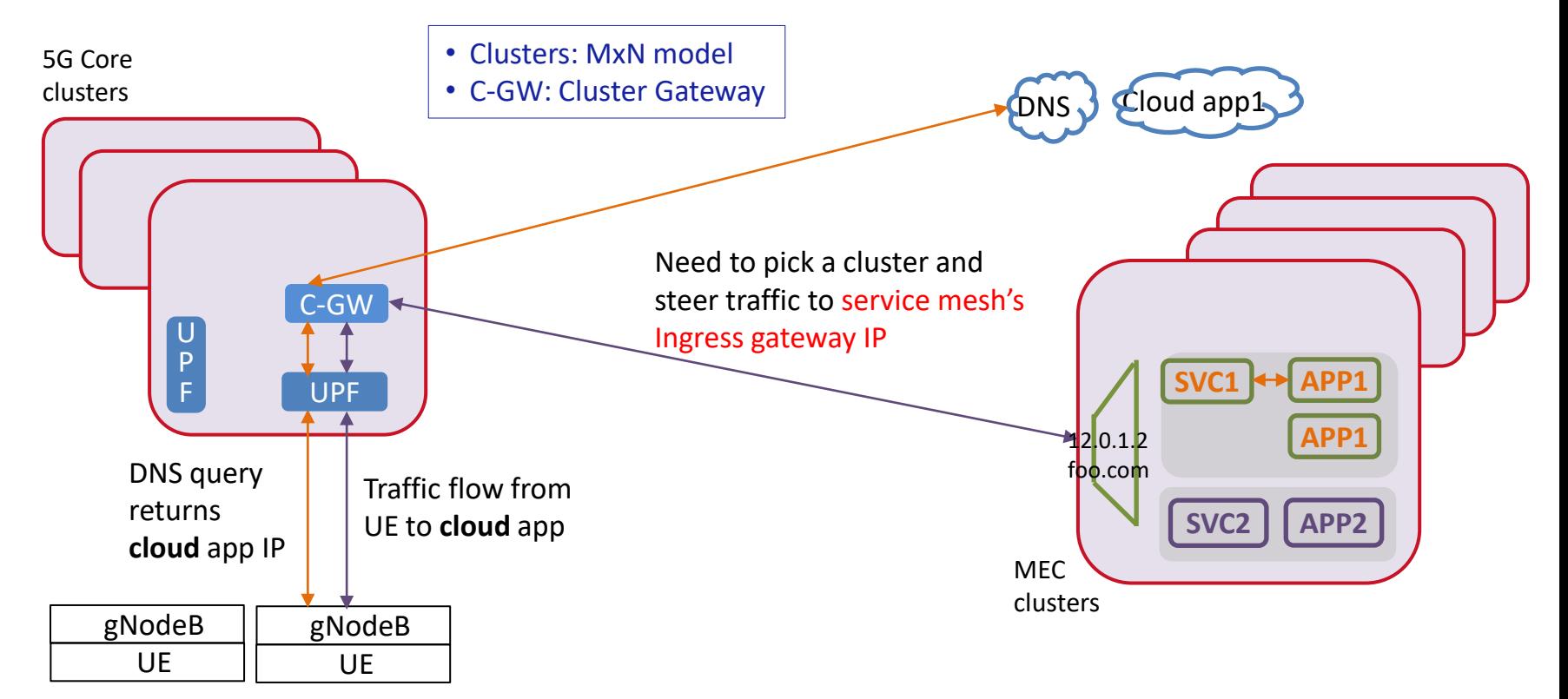

#### Matrix of Deployment Variations

Service mesh on/off in each phase; 5GFF API for MEC cluster selection in P4.

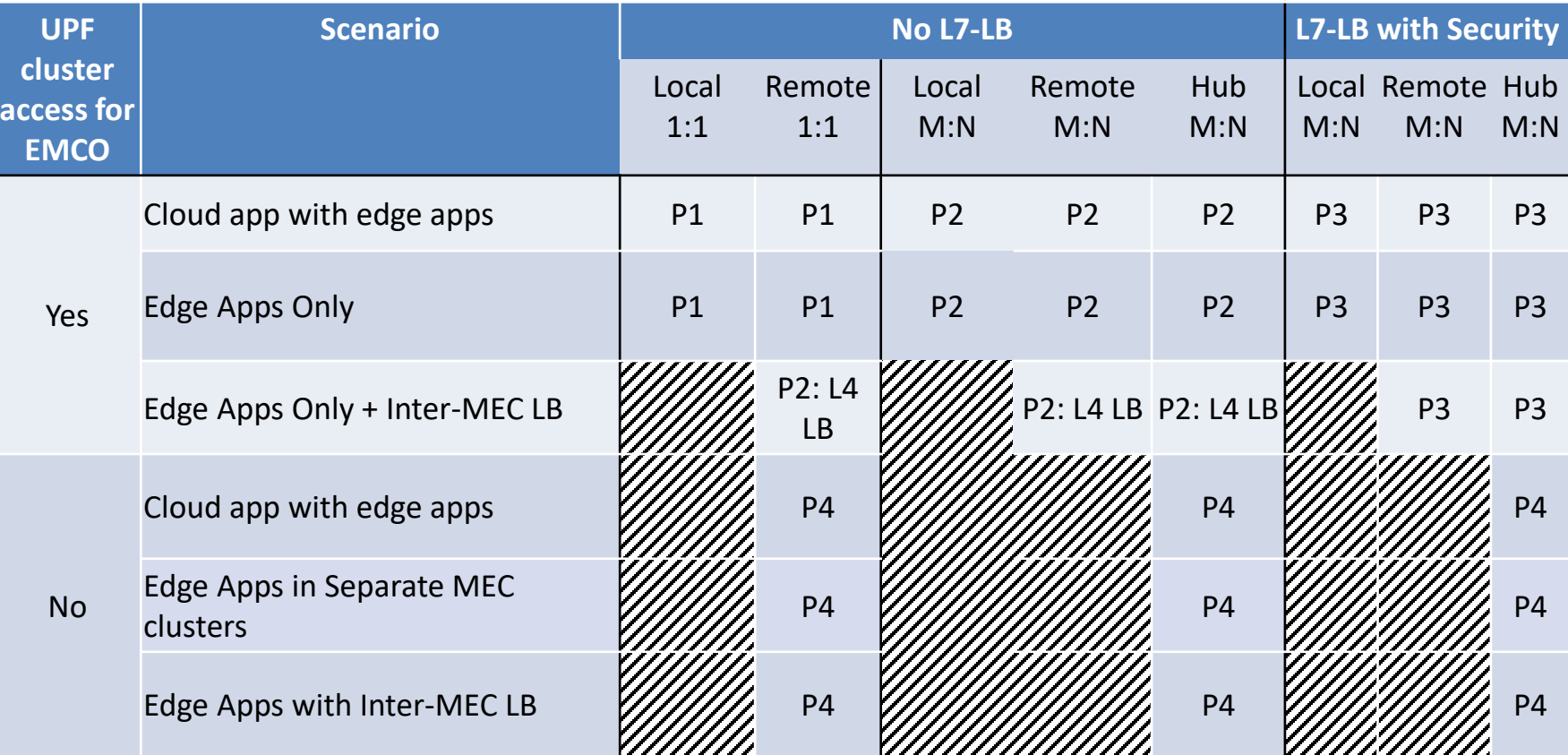

#### **Call To Action**

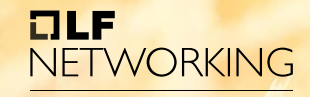

**LFN Developer & Testing Forum** 

- Questions?
- You are welcome to join us!

<https://lists.project-emco.io/g/emco-dev/topics>

Thank You